# Visit areas for CLIC during CERN open days

News: Both Sat 28 and Sun 29 Sep open for the public ~100.000 visitors expected!

Building 2010 CLEX area
Building 2008 CLIC showroom / CTF3 control room
Building 162 (Two Beam Module)

## 3 proposed areas in close proximity

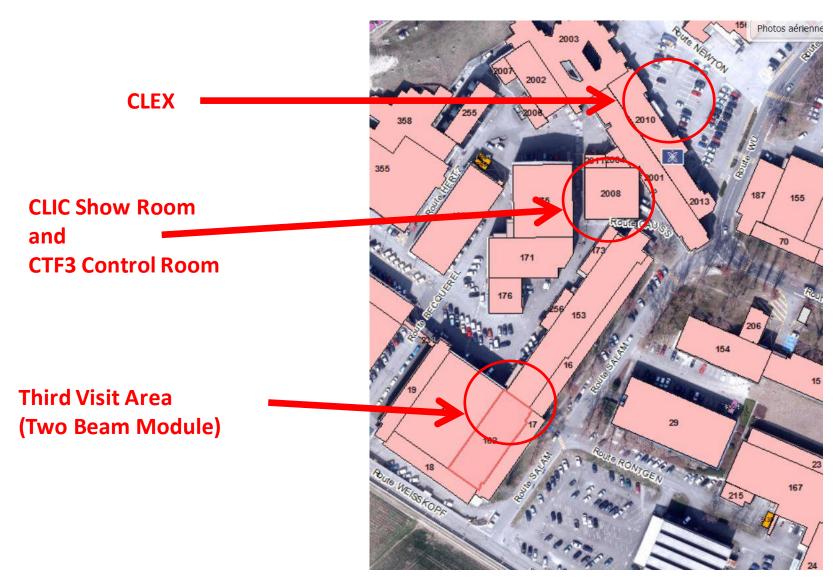

### CLEX area Building 2010

Visits as procedure <a href="https://edms.cern.ch/document/1264066/1">https://edms.cern.ch/document/1264066/1</a>

but groups of 12, 3 groups at the time

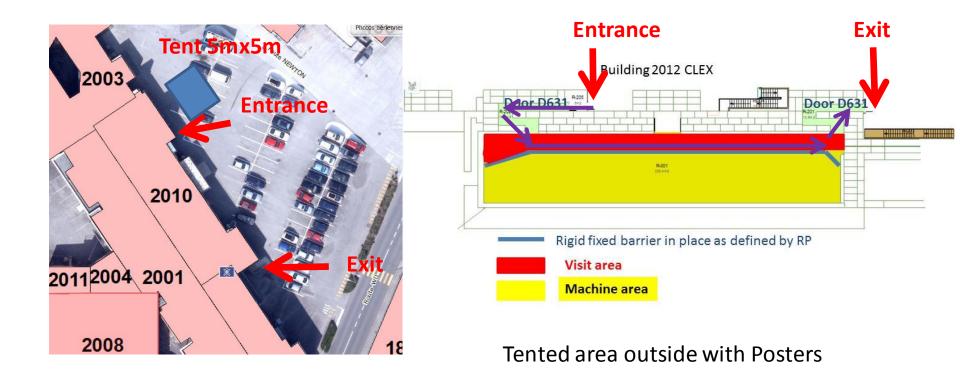

### CLEX area Building 2010

Waiting lines with barriers along the chain towards building 2003

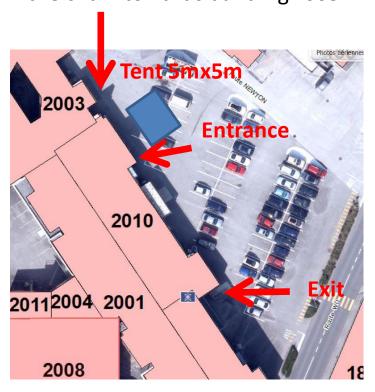

#### **Visitors:**

- 12 years min
- pregnant woman allowed
- disabled access possible
- <10 μSv but 1μSv goal</li>

#### **Guides:**

- SIR course <u>cern.ch/go/nN7v</u>
- CERN personal + operational dosimeter
- dose recording (each visit each group)

## Building 2008 CLIC showroom and CTF3 Control room

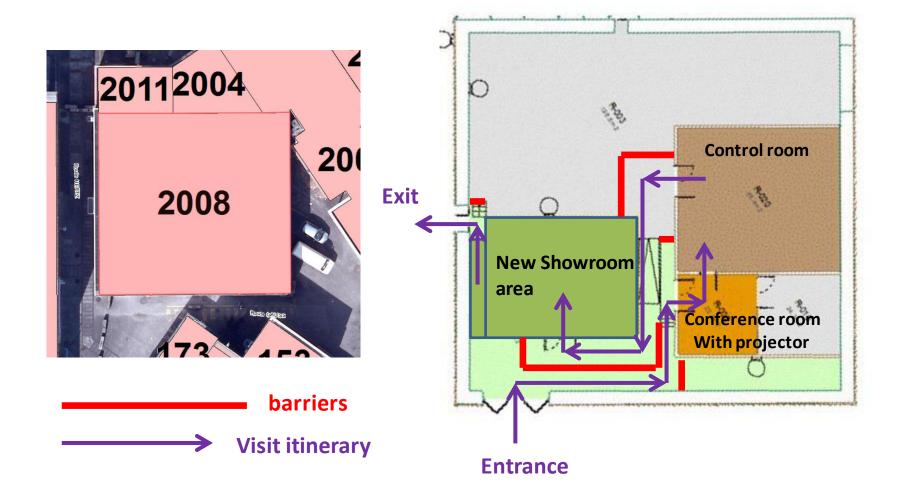

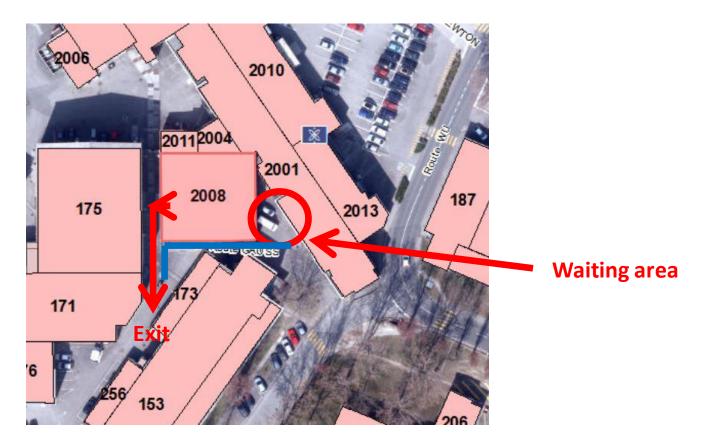

- We have a small group to look at the content and logistics for the showroom
  - Alexia Augier; Frank Tecker; Gerard Mcmonagle; Cristian Alejandro Fuentes Rojas; Sophie Redford; Rolf Landua; Andre-Pierre Olivier
- Rearranging the show room with a big touch screen (84"), vitrines, detector model, posters, presentation + movie

## Third Visit Area (Two Beam Module) building 162

**Entrance** 

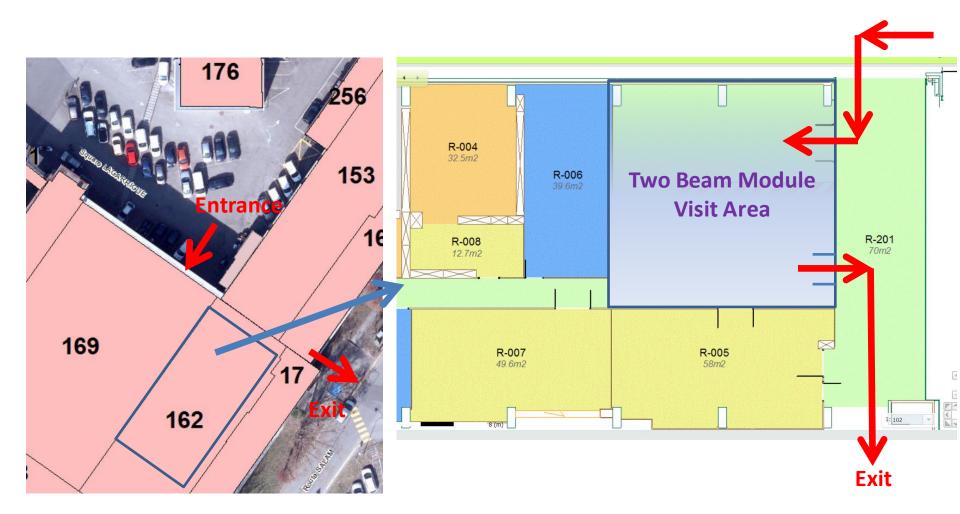

up to 10 3D-printouts of the two-beam module, large LCD screen, visit to the module

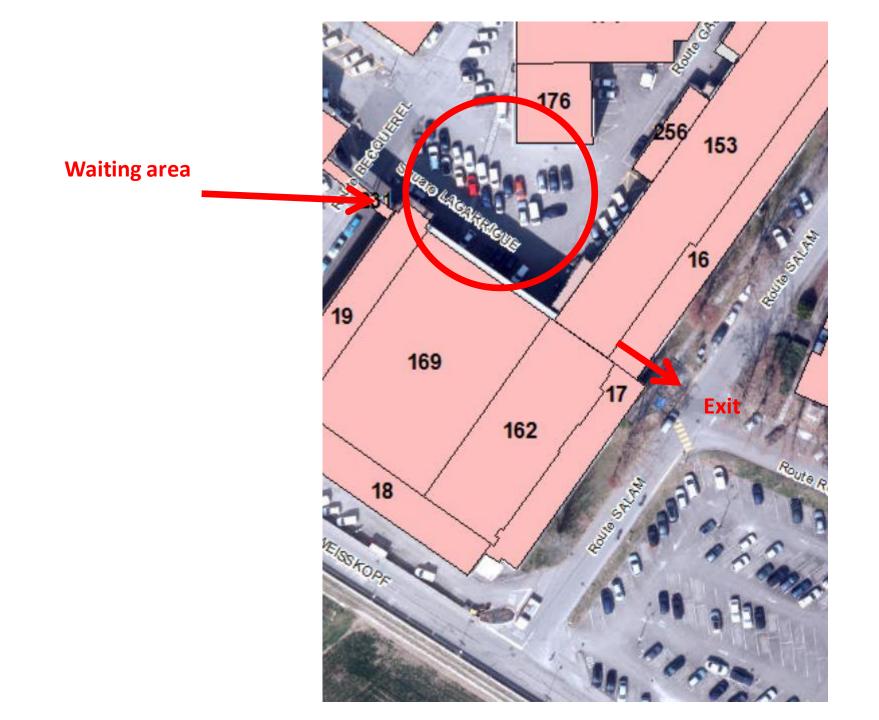

- Very Important: We need guides
  - Shifts last 6-7 hours,
     from 08:00 to 15:00 and from 14:00 to 21:00
    - counted 3/4 guides per point simultaneously, 6/7 per shift
    - 2 crowd marshalls per point simultaneously, 3 per shift
  - You can volunteer for one shift or a full day, on either Saturday and/or Sunday
  - Please register if you would like to volunteer:

https://espace.cern.ch/OD2013/Volunteers/Pages/default.aspx